**คูมือการใชงานระบบรายงานการใชเงินงบประมาณแยกตามผลผลิต**

- **1. การเขาสูโปรแกรมระบบการใชเงินงบประมาณแยกตามผลผลิตสามารถเขาได**
	- 1.1 เข้าสู่ Website กรมตรวจบัญชีสหกรณ์เลือก Intranet บนเมนู

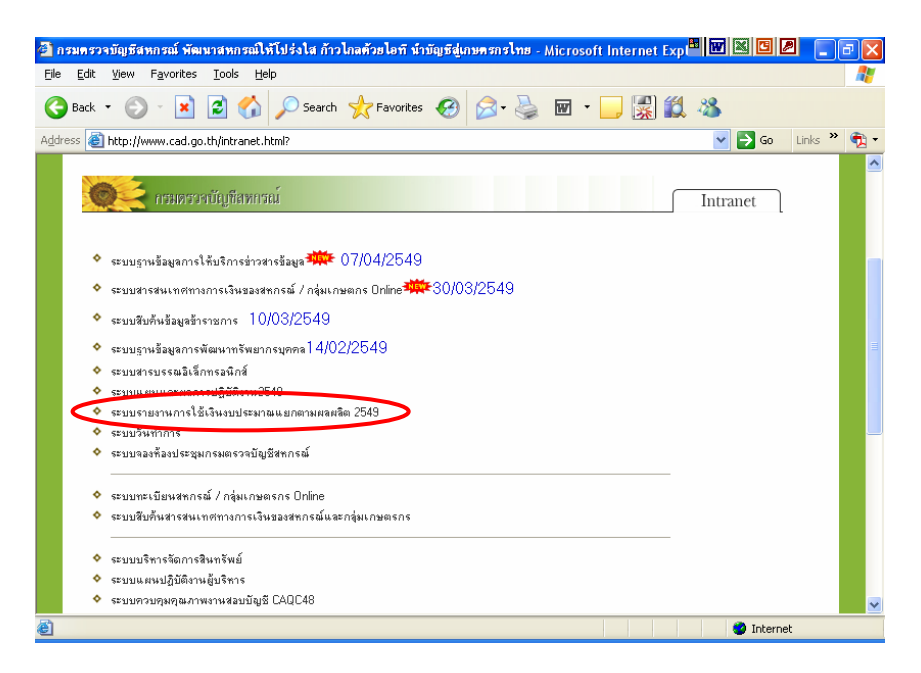

ุ รูปที่ 1 การเข้าสู่โปรแกรมด้วย Website กรมตรวจบัญชีสหกรณ์

1.2 เข้าสู่หน้าจอ Microsoft Internet Explorer โดยพิมพ์ URL ในช่อง Address ดังรูปที่ 1

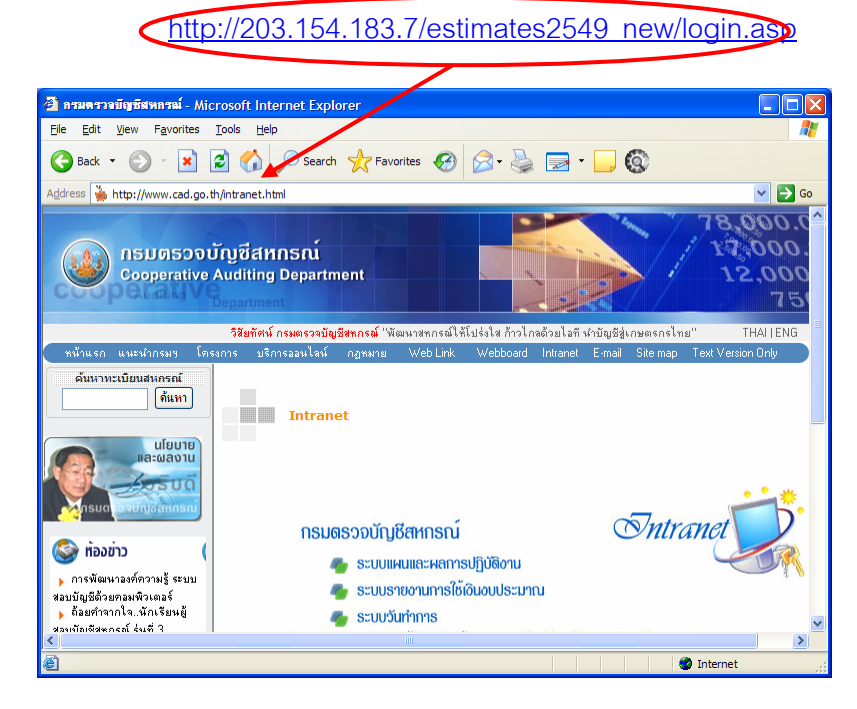

รูปที่ 2 การเขาส ูโปรแกรมโดยการพมพิ URL

### **2. การเขาสูระบบรายงานการใชจายเงนงบประมาณแยกต ิ ามผลผลิต 2549**

2.1 เมื่อปรากฏหน้าจอการ Login เพื่อเข้าสู่ระบบ ดังรูปที่ 3 หน้าจอการ Login ให้ใส่ชื่อ ื่ ผู้ใช้งานและรหัสผ่าน ของหน่วยงาน แล้ว Click ที่ปุ่ม ตกลง

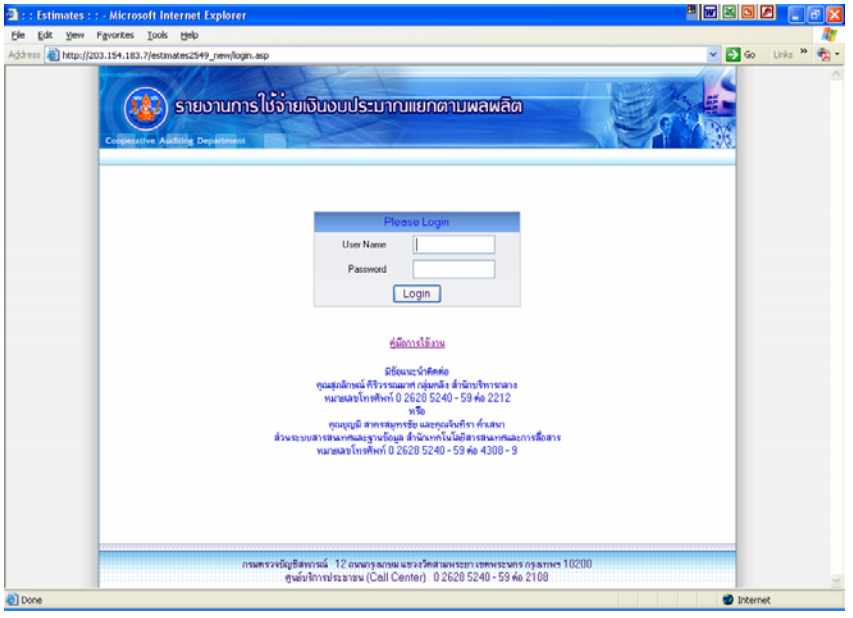

รูปที่ 3 หน้าจอการ Login

2.2 กรณีใส่ ชื่อผู้ใช้ หรือ รหัสผ่าน ไม่ถูกต้อง จะปรากฏข้อความเตือนว่า "รหัสผ่านไม่ถูกต้อง" ื่ ดังรูปที่ 4 ผลการใสรหัสผูใชหรือรหัสผานผิด

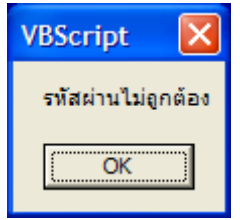

รูปที่ 4 ผลการใสรหัสผูใชหรือรหัสผานผิด

หากผู้ใช้งานใส่ชื่อผู้ใช้งาน และรหัสผ่านถูกต้องจะปรากฏหน้าจอหลัก ดังรูปที่ 6 หน้าจอหลัก ของการบันทึกขอมูลงบประมาณ

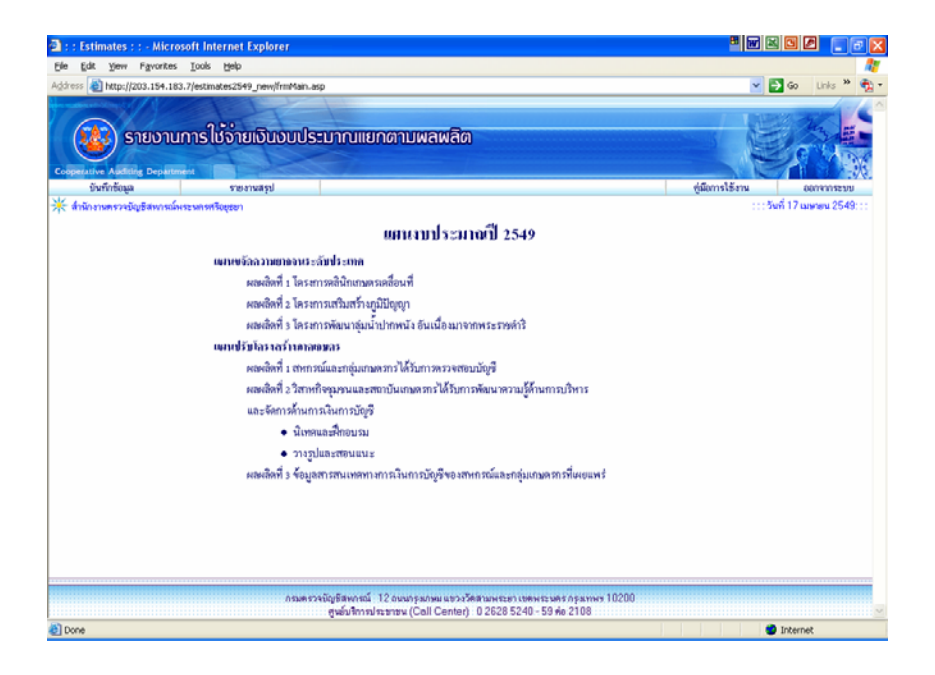

# รูปที่ 6 หน้าจอหลัก

## **ประกอบดวยเมนูดังน**

- 1. **บันทึกข้อมูล** เมนูบันทึกและปรับปรุงงบประมาณที่ได้รับอนุมัติ และงบประมาณที่ใช้ไปของ สำนักงาน (การบันทึกจะทำเมื่อมีการเบิกจ่ายงบประมาณตามจริง)
- **2. รายงานสรุป** ประกอบดวยเมนูยอย 2 เมน ู ดังน
	- **2.1 รายงานความกาวหนาผลการปฏิบัติงาน** เมนูแสดงรายงานสรุปผลการบันทึกขอมูล งบประมาณแยกตามผลผลติ
	- **2.2 รายงานการใชจายเงนงบประมาณประจ ิ ําป** เมนูแสดงรายงานสรุปผลการบันทึก ขอมูลงบประมาณตามงบประมาณ

#### **การบันทึกงบประมาณทไดี่ รับอนุมัติ**

หน้าจอบันทึกงบประมาณที่ได้รับอนุมัติดังรูปที่ 7 แบ่งออกตามประเภทงบประมาณและ ุ ผลผลิตโดยจะมีการแสดงรายละเอียดหน้าจอดังนี้

- ข้อมูลเงินงบประมาณที่ได้รับจัดสรร ไม่สามารถแก้ไขได้จะแสดงข้อมูลเงินที่ส่วนกลาง ไดจัดสรรให
- ข้อมูลเงินงบประมาณได้รับอนุมัติจริงเป็นการบันทึกจำนวนเงินที่ได้รับอนุมัติจริง สามารถแก้ไขได้เมื่อมีการเบิกจ่ายจริงโดยผู้บันทึกรายการ ื่
- ข้อมูลผลต่างของจำนวนเงินหลังการป้อนข้อมูลเงินงบประมาณที่ได้รับจัดสรรและ ข้อมูลเงินงบประมาณได้รับอนุมัติจริง

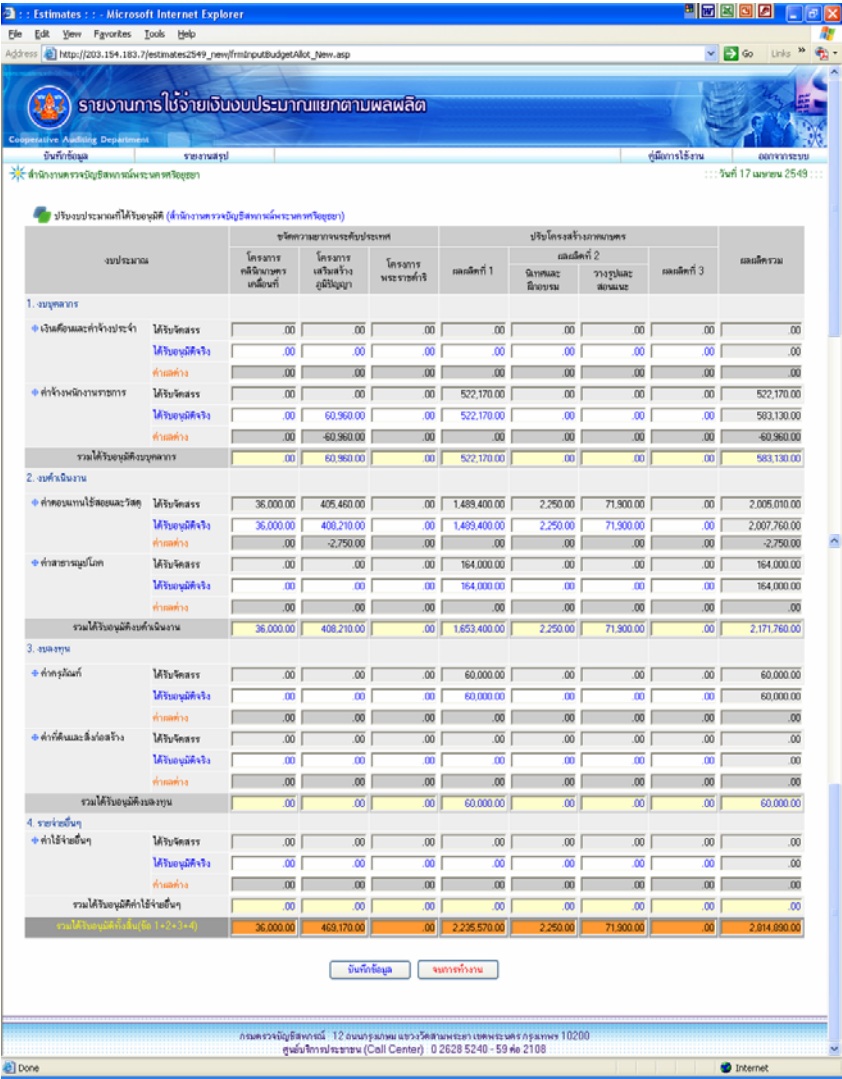

รูปที่ 7 หน้าจอบันทึกงบประมาณที่ได้รับอนุมัติ

### **การบันทึกงบประมาณทใชี่ ไป**

หน้าจอบันทึกงบประมาณที่ใช้ไปดังรูปที่ 8 แบ่งออกตามประเภทงบประมาณและผลผลิตโดย จะมีการแสดงรายละเอียดหนาจอดังน

- ข้อมูลเงินงบประมาณที่ได้รับจัดสรร ไม่สามารถแก้ไขได้ จะแสดงข้อมูลเงินที่ได้จาก การบันทึกงบประมาณที่ไดรับอนุมัติ
- ข้อมูลเงินก่อหนี้ผูกพัน สามารถแก้ไขได้เมื่อมีการเบิกจ่ายจริงโดยผู้บันทึกรายการ ื่
- ข้อมูลเงินเบิกจ่ายแล้ว สามารถแก้ไขได้เมื่อมีการเบิกจ่ายจริงโดยผู้บันทึกรายการ ื่
- ขอมูลเงินคงเหลือจายตามประเภทงบประมาณและผลผลิต

|                                         |                                         | รายงานการใช้จ่ายเงินงบประมาณแยกตามพลพลิต                           |                           |                           |                  |                                       |                                |                            |                           |  |
|-----------------------------------------|-----------------------------------------|--------------------------------------------------------------------|---------------------------|---------------------------|------------------|---------------------------------------|--------------------------------|----------------------------|---------------------------|--|
| <b>Auditing Departs</b><br>บันทึกข้อมูล | Irgianser                               |                                                                    |                           |                           |                  |                                       |                                | ช่มีอากรใช้งาน             | converseur                |  |
|                                         |                                         |                                                                    |                           |                           |                  |                                       |                                |                            | ::: วันที่ 17 เมษายน 2549 |  |
|                                         |                                         |                                                                    |                           |                           |                  |                                       |                                |                            |                           |  |
|                                         |                                         | ปรับยอดเงินงบประมาณไข้ไป( สำนักงานพรวจยัญชีสหกรณ์พระนครศรีอยุธยา ) |                           |                           |                  |                                       |                                |                            |                           |  |
|                                         |                                         |                                                                    | ชจัดความยากจนระดับประเทศ  |                           |                  | ปรับโครงสร้างภาคเกษตร<br>กละเล็ตที่ 2 |                                |                            |                           |  |
| งบประมาณ                                |                                         | คลินิกเกษตร<br>เคลื่อนที่                                          | เสริมสร้าง<br>คริกิโดเดท  | โครงการ<br>พระราชคำริ     | เลยลีพที่ 1      | Skymuaz                               | วางรูปและ                      | raulent 3                  | และเล็กรวม                |  |
| 1. augmanns                             |                                         |                                                                    |                           |                           |                  |                                       |                                |                            |                           |  |
| ◆เงินเคือนและคำจ้างประจำ ได้รับจัดสรร   |                                         | .00                                                                | $\overline{00}$           | $\overline{00}$           | $\overline{00}$  | $\overline{00}$                       | $\overline{00}$                | $\overline{00}$            | .00                       |  |
|                                         | ก่อพนี้ยกพัน                            | $\overline{m}$                                                     | $\overline{m}$            | $\overline{\mathfrak{m}}$ | $\overline{m}$   | m                                     | $\overline{m}$                 | $\overline{m}$             | $\overline{m}$            |  |
|                                         |                                         | $\overline{\infty}$                                                |                           |                           |                  |                                       | $\overline{\overline{\omega}}$ |                            |                           |  |
|                                         | <i><b>Stringulia</b></i><br>คงเหลือจ่าย | .00                                                                | 00<br>.00 <sub>1</sub>    | ᅇ<br>.00                  | ∞<br>.00         | ᅘ<br>.00                              | .00                            | $\overline{\omega}$<br>.00 | .00<br>.00                |  |
| <del>อ คำโ</del> วลหนักงานราชการ        | ได้รับจัดสรร                            | $\overline{00}$                                                    | 60,960.00                 | $\overline{00}$           | 522,170.00       | $\overline{00}$                       | $\overline{00}$                | $\overline{00}$            | 583.130.00                |  |
|                                         | ก่อหนี้ยูกพัน                           | $\overline{\mathfrak{m}}$                                          | ᅘ                         | $\overline{\mathfrak{w}}$ | ᇑ                | ᅘ                                     | $\overline{\mathfrak{w}}$      | ᅘ                          | .00                       |  |
|                                         | ishvirenin                              | $\overline{00}$                                                    | 8,549.00                  | $\overline{00}$           | 254,000.00       | 00                                    | $\overline{00}$                | $\overline{00}$            | 262,549.00                |  |
|                                         | คนหลือจ่าย                              | $\overline{00}$                                                    | 52,411.00                 | $\overline{00}$           | 268,170.00       | $\overline{00}$                       | $\overline{00}$                | $\overline{.00}$           | 320,581.00                |  |
| รวมอบบุคลากร                            |                                         | $\overline{\omega}$                                                | 52.411.00                 | $\overline{\mathfrak{m}}$ | 268,170.00       | ωl                                    | $\overline{\omega}$            | $\overline{100}$           | 320 581.00                |  |
| 2. งบค้าเนินงาน                         |                                         |                                                                    |                           |                           |                  |                                       |                                |                            |                           |  |
| · คำตอบแทนไข้สอยและวัสดุ ได้รับจัดสรร   |                                         | 36,000.00                                                          | 408 210.00                | $\overline{100}$          | 1,489,400.00     | 2,250.00                              | 71,900.00                      | $\overline{00}$            | 2.007.760.00              |  |
|                                         |                                         | $\overline{\omega}$                                                | 00                        | œ                         | 249,900.00       | 700                                   | 00                             | $\overline{00}$            | 249,900.00                |  |
|                                         | ก่องเพียกพิพ<br>เมิกรายแล้ว             | 2,098.00                                                           | 42,441.00                 | $\overline{00}$           | 718, 109.11      | m                                     | 738.00                         | $\overline{00}$            | 763,396.11                |  |
|                                         | ทะพลิงราย                               | 33.902.00                                                          | 365.769.00                | 00                        | 521,390.89       | 2.250.00                              | 71.162.00                      | $\overline{00}$            | 994.473.89                |  |
| * ท่าสาธารณูปโภค                        | Withwass                                | $\overline{00}$                                                    | $\overline{00}$           | $\overline{00}$           | 164,000.00       | $\overline{\infty}$                   | $\overline{00}$                | .00                        | 164,000.00                |  |
|                                         | ก่องพืชกษัพ                             | $\overline{00}$                                                    | $\overline{00}$           | $\overline{00}$           | $\overline{a}$   | $\overline{00}$                       | $\overline{a}$                 | $\overline{00}$            | .00                       |  |
|                                         | เมื่อร่ายแล้ว                           | $\overline{00}$                                                    | $\overline{00}$           | œ                         | 49.374.73        | œ                                     | $\overline{00}$                | $\overline{00}$            | 49.374.73                 |  |
|                                         | คนหลือจาก                               | $\overline{00}$                                                    | $\overline{00}$           | $\overline{00}$           | 114,625.27       | 00                                    | $\overline{00}$                | $\overline{00}$            | 114,625.27                |  |
| รวมอบด้าเนียงาน                         |                                         | 33,902.00                                                          | 365,769.00                | $\overline{00}$           | 636,016.16       | 2,250.00                              | 71.162.00                      | $\overline{00}$            | 1.109.099.16              |  |
| 3. азваную                              |                                         |                                                                    |                           |                           |                  |                                       |                                |                            |                           |  |
| · maximum                               | Withwass                                | .00 <sub>1</sub>                                                   | .00                       | 00 <sub>1</sub>           | 60,000.00        | .00                                   | .00                            | 00                         | 60,000.00                 |  |
|                                         | ก่องพื้นกาลิน                           | $\overline{00}$                                                    | $\overline{00}$           | ŌÕ.                       | ŌÖ.              | œ                                     | $\overline{00}$                | m                          | .00                       |  |
|                                         | เมิกจ่ายแล้ว                            | $\overline{00}$                                                    | $\overline{00}$           | $\overline{00}$           | 59,700.00        | 00                                    | $\overline{00}$                | 00                         | 59,700.00                 |  |
|                                         | navanini                                | $\overline{00}$                                                    | 00                        | $\overline{00}$           | 300.00           | 00                                    | $\overline{00}$                | $\overline{00}$            | 300.00                    |  |
| · vinnimuua: Malea ina                  | ได้รับจัดสรร                            | 00                                                                 | $\overline{00}$           | 00                        | .00              | 00                                    | 00                             | $\overline{10}$            | 00                        |  |
|                                         | dewsmith                                | $\overline{00}$                                                    | $\overline{00}$           | œ                         | œ                | œ                                     | $\overline{00}$                | $\overline{00}$            | .00                       |  |
|                                         | เบิกจ้ายแล้ว                            | $\overline{00}$                                                    | $\overline{\omega}$       | œ                         | œ                | œ                                     | œ                              | $\overline{00}$            | $\overline{00}$           |  |
|                                         | naville ke                              | 00                                                                 | $\overline{00}$           | 00                        | 00               | .00                                   | 00                             | 00                         | .00                       |  |
| совнание                                |                                         | $\overline{00}$                                                    | $\overline{00}$           | $\overline{00}$           | 300.00           | $\overline{00}$                       | $\overline{00}$                | 00                         | 300.00                    |  |
| 4. steritetrary                         |                                         |                                                                    |                           |                           |                  |                                       |                                |                            |                           |  |
| · enterinten                            | <b><i>Minimars</i></b>                  | $\overline{00}$                                                    | $\overline{00}$           | $\overline{00}$           | $\overline{00}$  | $\overline{00}$                       | $\overline{00}$                | $\overline{00}$            | .00                       |  |
|                                         | ก่องเพื่อการเพ                          | m                                                                  | $\overline{\mathfrak{m}}$ | œ                         | œ                | m                                     | œ                              | 而                          | $\overline{00}$           |  |
|                                         | เม็กง่ายแล้ว                            | $\overline{00}$                                                    | $\overline{00}$           | $\overline{00}$           | .00              | .00                                   | $\overline{00}$                | 00                         | .00                       |  |
|                                         | ทนหลือจำย                               | $00^{-1}$                                                          | $\overline{00}$           | $\overline{00}$           | $\overline{00}$  | $\overline{00}$                       | 00                             | .00                        | 00                        |  |
| รวมกำไข้จ่ายยื่นๆ                       |                                         | $\overline{a}$                                                     | $\overline{00}$           | $\overline{a}$            | $\overline{100}$ | $\overline{100}$                      | $\overline{100}$               | $\overline{100}$           | $\overline{00}$           |  |
| variable (60 1+2+3+4)                   |                                         | 902.00                                                             | (19.190.00                | $\overline{\omega}$       | 04.498.16        | 250.00                                | 71.162.00                      | $\overline{00}$            | 429,990.16                |  |
|                                         |                                         |                                                                    |                           |                           |                  |                                       |                                |                            |                           |  |
|                                         |                                         |                                                                    |                           | บันทึกข้อมูล              | จนการทำงาน       |                                       |                                |                            |                           |  |

รูปที่ 8 หน้าจอบันทึกงบประมาณที่ใช้ไป

### **การแสดงรายงานความกาวหน าผลการปฏ ิบัติงาน**

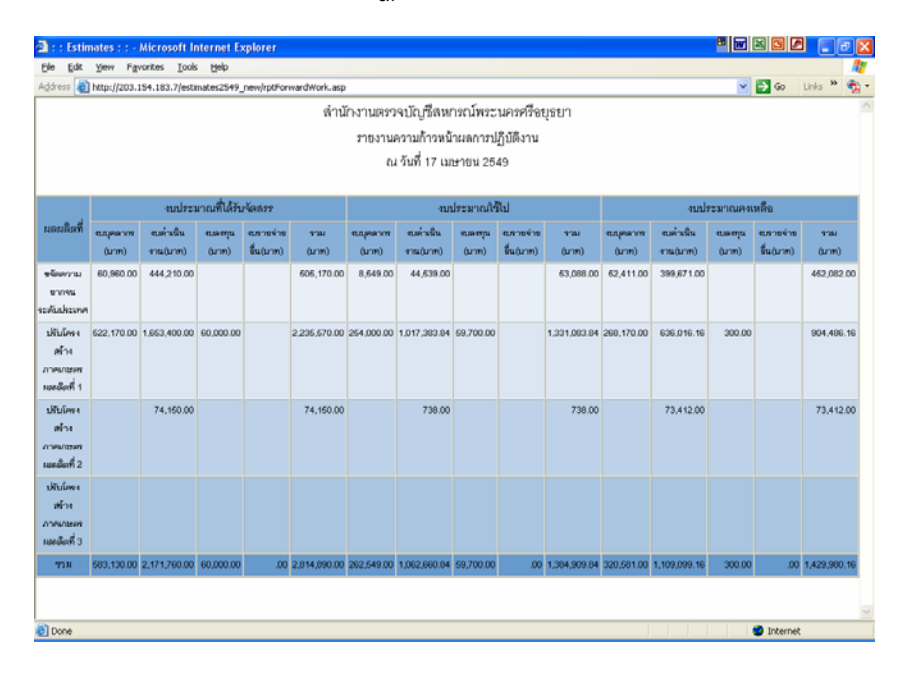

รูปที่ 9 หน้าจอแสดงรายงานความก้าวหน้าผลการปฏิบัติงาน

#### **การแสดงรายงานความการใชจายเง นงบประมาณประจ ิ ําป**

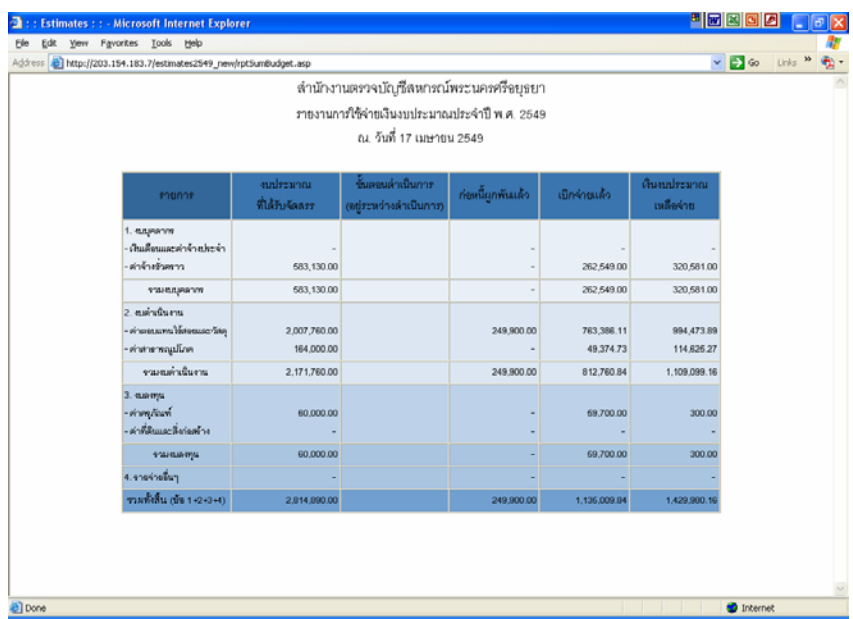

รูปที่ 10 หน้าจอแสดงรายงานความการใช้จ่ายเงินงบประมาณประจำปี